**Audio Overload Crack Activation**

# [Download](http://evacdir.com/butler/ZG93bmxvYWR8OFp6T0hWemVYeDhNVFkxTkRVMU9UY3dNbng4TWpVM05IeDhLRTBwSUhKbFlXUXRZbXh2WnlCYlJtRnpkQ0JIUlU1ZA/pouncey&seing=QXVkaW8gT3ZlcmxvYWQQXV/slippers.indistinctness)

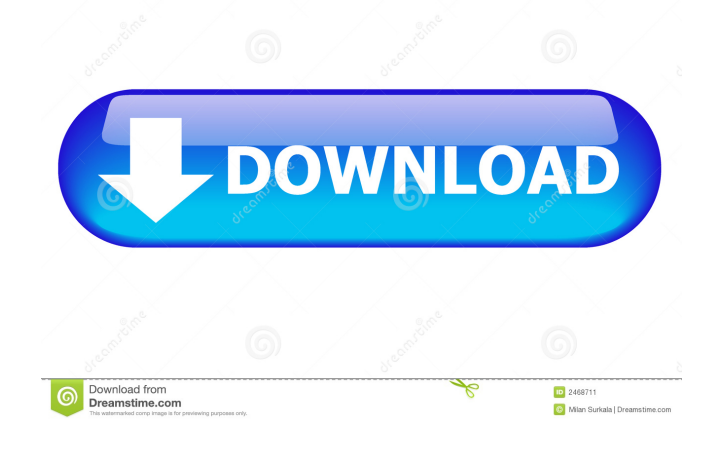

## **Audio Overload Crack + With Full Keygen For Windows [Updated]**

Cracked Audio Overload With Keygen is a lightweight piece of software designed for the help you play the audio and soundtracks of the games of the 1990s with just one click. Comes with a simple and straightforward interface The installation is an effortless and fast operation that does not take too much of your time and that entails decompressing the archive in any desired location on your local drive. Upon launch, you come face to face with a retro, yet approachable interface that is easy to navigate and unlikely to give you any troubles. The GUI consists of a single window and features two panels, one that displays the tracks that can be played and another where you can mute various channels while playing the tune of choice. The tool also exhibits various data about the tracks, including, but not limited to the system, song, title, artist, load, copyright and play in the upper section of the UI. Allows you to mute various channels during playback As previously mentioned, the program packs a panel that lists all the channels available with the track currently playing. Consequentially, if you are feeling a bit creative, then you can consider muting some of them and hence, enhance the overall sound of the track you are listening to. It goes without saying that you can normalize the volume level during the playback. It is worth mentioning that the application works with a wide variety of file formats that can be classified as vintage consoles. Among these devices, you can count Commodore Amiga, Sam Coupe, Nintendo NES, Sega Saturn or Bandai WonderSwan. As a side note, the utility supports over 30 different music formats that enter the aforementioned category. A tool designed for anyone nostalgic about old-school consoles In the eventuality that you want to relive even for a brief moment the joy and excitement you felt while playing various video games on vintage consoles, such as Sony Playstation, Sega Dreamcast or Nintendo Gameboy, for instance, then Audio Overload can lend you a hand. Audio Overload Key Features: - Download and play Commodore Amiga, Nintendo NES, Sega Saturn, SAM Coupe and more - View information about the game and the song, including Title, Artist, Load, Play Time, Copyright and more - Mute channels during the track - Normalize the volume level during the playback - Supports over 30 different music formats for the Sega Dreamcast, Nintendo Gameboy, Nintendo NES, Atari 7800, Sega Saturn, Bandai WonderSwan, Bandai WonderSwan Color,

### **Audio Overload Crack +**

Keymacro is designed to be a personal keyboard macro recorder. It records every single keystroke you make to a text file. This feature allows you to easily record any number of sequences of keystrokes, and to later play back the entire macro sequence. You can play back a sequence of keystrokes one by one, or in any sequence you have specified. To start a macro recording, simply click the Start button on the toolbar, and the software will begin recording the keystrokes you make. The macro recorder can record sequences of up to 5,000 keystrokes. While recording, you can make any number of keystrokes for any duration. Once the macro is finished, it can be played back in any order you want. In order to play back a macro, select the macro from the list of recorded macros, or use the menu bar to select the macro to play. Clicking the Play button plays the macro back, one keystroke at a time. You can use any combination of keys or keys and mouse clicks. The recording macros stored by Keymacro can be used to control a variety of system and application functions. One use of the macros is to record keys you press while playing a song, which can be played back when the song is paused. Keymacro is a great way to create keyboard shortcuts for any number of system functions. The recorder makes it easy to record and play back any number of keyboard sequences without having to memorize them. The program uses a flexible, easy-to-use, and powerful scripting engine to record and play back keyboard macros. Allows you to organize your Windows desktop and file folders. Convenient addition to the functionality of Windows Explorer. Built-in archive support that preserves previous settings. Compatibility with version 1.1. Possible use with previous versions of Windows Sharing files with Shareware A tool designed for the help you share files with other users in a straightforward manner. It is worth mentioning that the application is a freeware and, as such, it does not come with any hidden charges. To be more specific, we can say that the program can be used for free for the purposes of sharing files with other users. However, the tool is surely an impressive program that lets you share files with other users. KEYMACRO Description: Keymacro is a personal keyboard macro recorder. It records every single keystroke you make to a text file. This feature allows 1d6a3396d6

#### **Audio Overload Free**

Audio Overload is a lightweight piece of software designed for the help you play the audio and soundtracks of the games of the 1990s with just one click. Comes with a simple and straightforward interface The installation is an effortless and fast operation that does not take too much of your time and that entails decompressing the archive in any desired location on your local drive. Upon launch, you come face to face with a retro, yet approachable interface that is easy to navigate and unlikely to give you any troubles. The GUI consists of a single window and features two panels, one that displays the tracks that can be played and another where you can mute various channels while playing the tune of choice. The tool also exhibits various data about the tracks, including, but not limited to the system, song, title, artist, load, copyright and play in the upper section of the UI. Allows you to mute various channels during playback As previously mentioned, the program packs a panel that lists all the channels available with the track currently playing. Consequentially, if you are feeling a bit creative, then you can consider muting some of them and hence, enhance the overall sound of the track you are listening to. It goes without saying that you can normalize the volume level during the playback. It is worth mentioning that the application works with a wide variety of file formats that can be classified as vintage consoles. Among these devices, you can count Commodore Amiga, Sam Coupe, Nintendo NES, Sega Saturn or Bandai WonderSwan. As a side note, the utility supports over 30 different music formats that enter the aforementioned category. A tool designed for anyone nostalgic about old-school consoles In the eventuality that you want to relive even for a brief moment the joy and excitement you felt while playing various video games on vintage consoles, such as Sony Playstation, Sega Dreamcast or Nintendo Gameboy, for instance, then Audio Overload can lend you a hand.Perfect for a short break to St Andrews, Edinburgh or Glasgow, these 3\* Self Catering Accommodation units are on sale now. Well presented and well located. The price per week is in line with the best value properties in St Andrews, Edinburgh and Glasgow. EVE R Lodge R Shearwater The Lodge is a large 3 storey, first floor apartment with a bedroom, family living room, fitted kitchen with

#### **What's New In Audio Overload?**

In your life, there are many people who you might become closer to. You can become closer to these people if you talk to them or even become closer to your family, perhaps. However, while some people you know might already have the process of getting closer to them under control, others will be a bit reluctant to proceed. That is why it is important to know how to talk to them, so you can have the right words. There are many things that you need to have in mind if you want to be able to have the right words and be able to talk to your friends. Most of all, if you are thinking that your close friend is a bit sad, then you will need to understand that they are not. Instead, they might be in a state of shock, which is a really common response for someone who experiences a devastating loss. It is even very possible for you to need to make them feel better. That is why, it is important to understand the difference between sadness and shock. Both of these things are feelings and sensations, but they can have completely different meanings. Sadness is a normal feeling for people. In fact, there is nothing wrong about feeling sad. It is okay for you to feel sad, but you need to understand that you can do so only in the right way. When you experience sadness, you might feel like a whole new person because you are no longer the person you were. This means that it is very important for you to remember that you are still the same person and that you will never change. Shock is another feeling, and you might be afraid of it. It is not something that you should be afraid of because it is not really dangerous. You just need to be careful and avoid the things that you feel might trigger you into a state of shock. Shock also happens when people suffer an unexpected loss. When someone suffers a loss, it is very common for them to be in a state of shock. This is because, in the middle of the loss, they were not prepared for it. Therefore, when you are trying to have the right words, you need to make sure that you are not focusing on the loss. Instead, you should be focusing on the fact that you need to make your friend feel better. It is important for you to understand that your friend might be in a state of shock and that you need to give them some space. It is very important for you to listen to your friend and keep them company, but also, you need to let them have their space. When you try to talk to them, they might want to talk to you, and it is okay for you to help them. However, if you begin to talk too much, then it might make them feel like they need to talk to you even more. That is why you need to make sure that you do not do that. When your friend needs to be alone, then you can try to leave them

## **System Requirements For Audio Overload:**

1080p. 60FPS CPU: Intel Core i5-2500 @ 3.20Ghz or AMD FX-6000+ @ 3.30Ghz RAM: 8GB OS: 64-bit Windows 7 or later GPU: NVIDIA GTX 650 or AMD HD 7770 DirectX: 11 HDD: 20GB free space BONUS: Microsoft Windows 7 or later Peripherals: Keyboard, mouse, headset Sound Card: (High Definition Audio) DirectX Software: Microsoft DirectX

#### Related links:

[https://ubiz.chat/upload/files/2022/06/R2jkZiq9bQ64fbGQP1Hx\\_07\\_be2f73c8f144f19c80c158be743b1b2f\\_file.pdf](https://ubiz.chat/upload/files/2022/06/R2jkZiq9bQ64fbGQP1Hx_07_be2f73c8f144f19c80c158be743b1b2f_file.pdf) <https://fortworth-dental.com/memory-kun-lifetime-activation-code-free-download-x64-updated-2022/> [https://fessoo.com/upload/files/2022/06/XLpH62WVouwbvvfGRwEQ\\_07\\_8f8bed9fc7ac5a34c818c311d72cea24\\_file.pdf](https://fessoo.com/upload/files/2022/06/XLpH62WVouwbvvfGRwEQ_07_8f8bed9fc7ac5a34c818c311d72cea24_file.pdf) <https://fraenkische-rezepte.com/comic-book-folder-icons-1-crack-for-windows-2022-new/> <http://www.male-blog.com/2022/06/07/glowing-adobe-icons-crack-download/> <https://earthoceanandairtravel.com/2022/06/07/free-port-explorer-crack-license-key-full-free-download/> [https://autocracymachinery.com/wp-content/uploads/2022/06/Libertix\\_Personal\\_Monitor.pdf](https://autocracymachinery.com/wp-content/uploads/2022/06/Libertix_Personal_Monitor.pdf) <https://awinkiweb.com/portable-cyclograph-download-win-mac/> [https://spacezozion.nyc3.digitaloceanspaces.com/upload/files/2022/06/ftls1cTZlaNZkNZuGOLK\\_07\\_be2f73c8f144f19c80c158be743b1b2f\\_file.p](https://spacezozion.nyc3.digitaloceanspaces.com/upload/files/2022/06/ftls1cTZlaNZkNZuGOLK_07_be2f73c8f144f19c80c158be743b1b2f_file.pdf) [df](https://spacezozion.nyc3.digitaloceanspaces.com/upload/files/2022/06/ftls1cTZlaNZkNZuGOLK_07_be2f73c8f144f19c80c158be743b1b2f_file.pdf) [https://www.greatescapesdirect.com/wp-content/uploads/2022/06/Bit\\_Computing\\_Timetrack.pdf](https://www.greatescapesdirect.com/wp-content/uploads/2022/06/Bit_Computing_Timetrack.pdf) [https://tad-ah.com/wp-content/uploads/2022/06/Feedback\\_Client\\_for\\_Microsoft\\_Visual\\_Studio\\_Team\\_Foundation\\_.pdf](https://tad-ah.com/wp-content/uploads/2022/06/Feedback_Client_for_Microsoft_Visual_Studio_Team_Foundation_.pdf) <https://superstitionsar.org/wp-content/uploads/2022/06/izybar.pdf> <https://damariuslovezanime.com/inkscape-crack-download-win-mac/> <https://pouss-mooc.fr/2022/06/07/atitool-1-1-6-crack-download/> [http://pelangideco.com/wp-content/uploads/2022/06/Easy\\_audio\\_mixer.pdf](http://pelangideco.com/wp-content/uploads/2022/06/Easy_audio_mixer.pdf) <https://www.afaceripromo.ro/wp-content/uploads/2022/06/noebil.pdf> <http://mulfiya.com/?p=2214> <https://fbsharing.org/watchy/> <https://theangelicconnections.com/hq-dvd-to-flv-converter-incl-product-key/>

<https://usalocalads.com/advert/memhack-crack-pc-windows-latest-2022/>